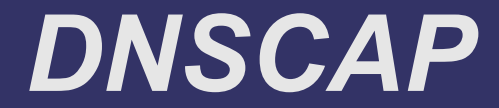

#### Paul Vixie, ISC with Duane Wessels, Measurement Factory July 2007

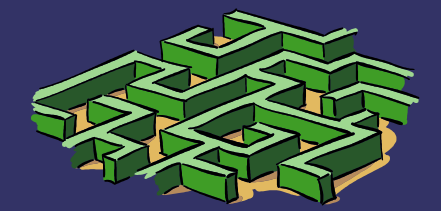

# *Things TCPDUMP Won't Do*

- ➲ Close/reopen output files on a set schedule
- **Search by DNS message type**
- ➲ Select by DNS initiator or responder
- $\Rightarrow$  Listen to multiple interfaces
- ➲ Dump messages in DiG (text) format
- **Select messages using regular expressions**

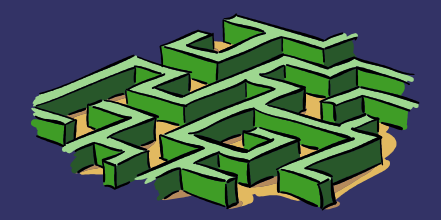

## *Output File Scheduling*

#### **⊃ Motivations:**

- hourly (or some interval) output files
- megapacket (or some other size) output files

#### ➲ Mechanisms:

- "**-b** *xxx*" option sets output file base name
- files are called *xxx*.\$*seconds*.\$*microseconds*
	- (e.g., **pcap-f-sfo2.1184962119.000433**)
- also, "**-k gzip**" would fork/exec a gzip command with the file name as its argument, on close
	- (usually -k refers to a more complex script that's also capable of scp'ing the new file to an analysis host

# *Searching by DNS Msg Type*

#### **⊃ Motivations:**

- sometimes we only want queries, or updates, or (someday) notifies
- sometimes we only want initiations, or responses
- sometimes we want errors, sometimes not
- ➲ Mechanisms:
	- "**-m** [**quir**]" selects queries, updates, initiations, responses
	- "**-e** [**yn**]" selects noerrors, errors
	- **•** multiple types can be selected

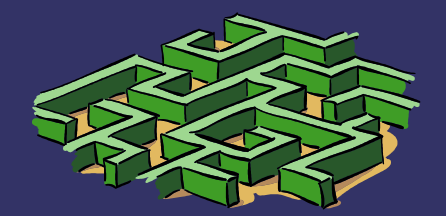

## *Selecting Initiators & Responders*

#### **⊃ Motivation:**

- The BPF pattern for "all messages for which host *xxx* is the initiator" is quite complex
- Some user mode filtering is also required
- ➲ Mechanisms:
	- "-q *xxx*" adds host *xxx* to the list of interesting initiators
	- "-r *yyy*" adds host *yyy* to the list of interesting responders
	- both sides of selected transactions are selected

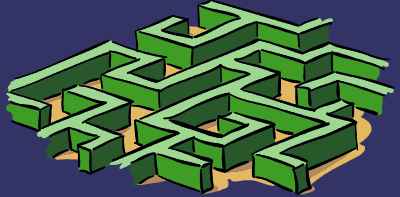

### *Multiple Interfaces*

#### **⊃ Motivations:**

- on multihomed hosts and monitoring clusters, DNS packet data can appear on more than one network interface
- **•** on Linux, there's a pseudointerface called "all" that sometimes matches expectations
- ➲ Mechanisms:
	- "**-i** *ifname*" can be specified more than once
	- each one opens a separate *bpf* file descriptor
	- output packets are interspersed, mostly in order of receipt

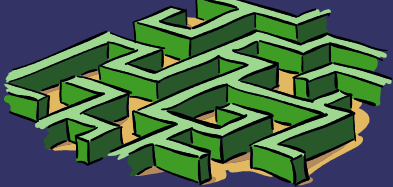

## *Dumping in DiG Format*

#### **⊃ Motivations:**

- often we want to see the full DNS message in presentation (text) format
- TCPDUMP only shows a one-line summary
- ➲ Mechanisms:
	- "**-g**" sends DiG-like output to *stderr*
- ➲ Design Notes:
	- *stdout* already reserved for binary *pcap* output
	- we might someday also teach DiG to read *pcap*

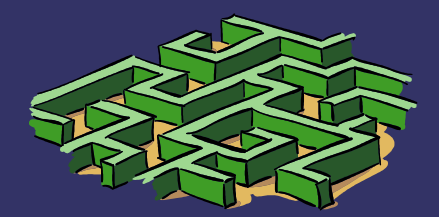

### *Regular Expression Searching*

#### **⇒ Motivations:**

- for security work, it's often desirable to select DNS messages based on regular expressions
- post-processing DiG-style output is painful
- ➲ Mechanisms:
	- "-x *pat*" adds to a list of patterns which must match the presentation form of the *qname* or of one of the answer, authority, or additional RRs
	- "**-n**" reverses the sense of all "**-x**" , so, messages must not match
	- (this is per-message not per-transaction)

*Status*

- ➲ DNSCAP RC5 is available via anoncvs, see <http://public.oarci.net/tools/dnscap/>
- ➲ Have delayed the "final release" while the command line syntax evolves and settles
- ➲ It's time to declare that it's finished, and focus on other work (NCAP)
- ➲ These features and ideas should be revisited as part of a larger NCAP toolworks

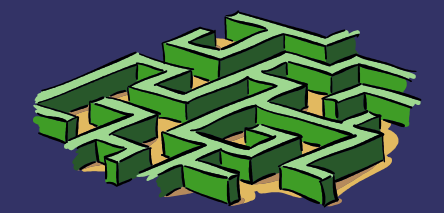